#### B.O.B. Rapid Browser Crack With License Code X64 [April-2022]

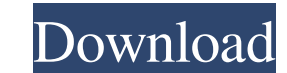

### **B.O.B. Rapid Browser Crack + Download**

B.O.B. Rapid Browser Cracked Accounts is an efficient Internet browser with a lot of cool features. It allows you to easily view websites and navigate using a multi-tab browsing interface. You may take notes and download v Softonic.Q: Performance of XML parsing vs JSON/JSONP What is more efficient to process: JSON or XML? We are looking to provide serverside JS/HTML. We would like to provide some sort of progress indication to the user so we the user will be able to access the data using different methods through the site (i.e. just the HTML version or via the JS version that will be built into the page). As we don't know exactly what the data will be used for A: It depends on your use case. If your aim is to simply display data to the user, then there is no difference. JSON is essentially a glorified XML anyway. If the data is then going to be passed onto the client-side, then what you need to turn that data into a JavaScript object. Finally, your XML could encode the data as JavaScript via using the JSON that some of the libraries already provide, so JSON becomes more efficient as you don't nee data format, JSON is just a subset of JavaScript objects. JSON only holds name value pairs. Some time ago I converted my large JSON to JavaScript objects (Name ValuePairs class). It was about a hundred times faster to load

### **B.O.B. Rapid Browser Activation Code Free Download [Win/Mac]**

B.O.B. Rapid Browser is an effective tool for browsing the Internet, that allows you to save links and bookmarks, and access your favorite websites quickly. With its innovative interface, the utility simplifies both browsi Internet navigation. The software does not install any program or offer any toolbars and it is compatible with any operating system, including Windows XP, Windows 8.1, Windows 10, Linux and macOS. Navigate and save web pag and share your favorite sites. Quickly find and navigate web links with the back, forward, home and search buttons. Read web content with full-screen, frame-free, simple text, and custom size. Easily compare and print web flights, shopping deals, weather reports, movie times, baby products and much more. Key features: - Browse web links and save websites to your device for fast access anytime - Share websites and bookmarks with others - Vie with back, forward, home and search buttons - Search the web for anything, including restaurants, flights, shopping deals, movie times, weather reports, baby products and more - Browse the web with real-time language trans Bookmark it so that it will load in a few seconds. It has a built-in browser. Set it up once and it is ready to use. You can search for anything from the Internet using the search box on the top. It can be easily customize SmartEmailSuite Outlook email client suite, you can receive, compose, reply, or forward emails; organize your email; 09e8f5149f

## **B.O.B. Rapid Browser**

B.O.B. Rapid Browser is a reliable application for Internet navigation that can easily run in parallel with other similar programs. The software allows you to visit any webpage, watch online videos or listen to music, as w B.O.B. Rapid Browser is a reliable Internet navigation program, which allows you to quickly access your favorite websites, by clicking on their thumbnails. The software's interface is divided into two areas, one where you view the website's contents, but it instantly appears when you move your cursor towards the right edge of the window. The bookmarks collection is divided into several tabs, according to categories and field of activity: co tab as well. Internet navigation helper B.O.B. Rapid Browser allows you to visit several websites at the same time, by opening them in separate tabs. You simply need to click on the empty square at the bottom of the window with the website set with the default Internet browser on your computer. The Add Site and Delete Site buttons allow you to add or remove the currently accessed page from the bookmarks collection. The Download function copi (Multipurpose Internet Mail Extensions) is a standard for encoding and addressing computer files for the internet. MIME allows websites and email servers to more efficiently manage the transfer of data. MIME is used in mod the great benefits of MIME is that it gives your computer the ability to read, send and receive email. MIME allows you to use your favorite programs and features in a web browser without having to learn a different program

#### **What's New In?**

Today I am sharing review of the most complete toolbox for Windows management. In particular, you can organize and effectively manage hard disk partitions, SSD with multiple space from the USB drives, multilanguage set up solution for all your hardware problems. It allows you to configure your hardware devices, manage your hardware devices, manage your hard disk partitions, adjust your external USB drives, etc. Hauppauge Device Manager Crac on the Hauppauge Device Manager button to start the software. Key Features of Hauppauge Device Manager: Find out the exact model of your Hauppauge PVR-1640 or other hardware device You can quickly adjust several display pa configure the Ethernet card of your Hauppauge PVR-2440 or other device Securely erase the specified hard disk partition Securely delete the specified SSD View and recover the file system of the specified SSD Manage, probe options of your device View and modify the storage space of your external USB drive You can easily format the NTFS, FAT32 and FAT32 Partition of your external USB drive Monitor the power consumption of your external USB dr options View the menu of your device Mount or unmount the specified partition Easy to install and to use software Working stable Working stable Working fully tested Offers free updates Installation and activation methods A 8 users. In particular, you can set up a user account for your USB and/or other devices, so that each person can use his/her own account for its devices. This feature is easy to use and useful for everyone, who has several

# **System Requirements For B.O.B. Rapid Browser:**

Requires the Internet Explorer 9 web browser (newer versions are not supported) Running 64-bit Windows 2000 or later, Vista, Windows 7 or later, or Windows 8 Dell Studio 1704 monitor or newer compatible monitor Windows 7 o aware that the "safe mode" setting on the system BIOS is not supported; however, you can access the regular BIOS settings by removing the

[https://homehealthcarelist.com/wp-content/uploads/2022/06/Face\\_Capturix\\_\\_Crack\\_Activation\\_Updated\\_2022.pdf](https://homehealthcarelist.com/wp-content/uploads/2022/06/Face_Capturix__Crack_Activation_Updated_2022.pdf) [http://visitingplan.com/wp-content/uploads/2022/06/EPUB\\_To\\_MOBI\\_Crack\\_\\_Free\\_Download\\_PCWindows\\_April2022.pdf](http://visitingplan.com/wp-content/uploads/2022/06/EPUB_To_MOBI_Crack__Free_Download_PCWindows_April2022.pdf) [https://sciencetrail.com/wp-content/uploads/2022/06/SSuite\\_Office\\_\\_The\\_Fifth\\_Element.pdf](https://sciencetrail.com/wp-content/uploads/2022/06/SSuite_Office__The_Fifth_Element.pdf) <https://aiinewsline.news/wp-content/uploads/2022/06/quinjesi.pdf> [https://www.tribewoo.com/upload/files/2022/06/HW6UWVEauSAdiBcxwXZq\\_08\\_5abd0b76ad0218741bcf9c871faef050\\_file.pdf](https://www.tribewoo.com/upload/files/2022/06/HW6UWVEauSAdiBcxwXZq_08_5abd0b76ad0218741bcf9c871faef050_file.pdf) [https://friendship.money/upload/files/2022/06/dXH5W8D4HmQcSjAfbmcD\\_08\\_c717dbcf69b0c9fd4844ef10f30b0fd1\\_file.pdf](https://friendship.money/upload/files/2022/06/dXH5W8D4HmQcSjAfbmcD_08_c717dbcf69b0c9fd4844ef10f30b0fd1_file.pdf) <http://www.b3llaphotographyblog.com/windows-vulnerability-scanner-crack-activation-code-with-keygen-updated-2022/> <https://keyandtrust.com/wp-content/uploads/2022/06/rheablen.pdf> [https://morda.eu/upload/files/2022/06/ivGEbIS8yT2bHpYtlBg6\\_08\\_c717dbcf69b0c9fd4844ef10f30b0fd1\\_file.pdf](https://morda.eu/upload/files/2022/06/ivGEbIS8yT2bHpYtlBg6_08_c717dbcf69b0c9fd4844ef10f30b0fd1_file.pdf) [https://babblingbrookereadings.com/wp-content/uploads/2022/06/Super\\_Email\\_Sender.pdf](https://babblingbrookereadings.com/wp-content/uploads/2022/06/Super_Email_Sender.pdf) [http://estatesdevelopers.com/wp-content/uploads/2022/06/YWriter\\_Crack\\_PCWindows.pdf](http://estatesdevelopers.com/wp-content/uploads/2022/06/YWriter_Crack_PCWindows.pdf) <http://www.divinejoyyoga.com/2022/06/08/drive-mapper-crack-free-for-windows-2022/> [https://chatinzone.com/upload/files/2022/06/W65uvKvAd7JXTQjn4jt9\\_08\\_c717dbcf69b0c9fd4844ef10f30b0fd1\\_file.pdf](https://chatinzone.com/upload/files/2022/06/W65uvKvAd7JXTQjn4jt9_08_c717dbcf69b0c9fd4844ef10f30b0fd1_file.pdf) [http://www.ubom.com/upload/files/2022/06/vrBX9wp4JbliXcJLKArY\\_08\\_5abd0b76ad0218741bcf9c871faef050\\_file.pdf](http://www.ubom.com/upload/files/2022/06/vrBX9wp4JbliXcJLKArY_08_5abd0b76ad0218741bcf9c871faef050_file.pdf) <http://steamworksedmonton.com/wasting-files-killer-with-key-free-pc-windows/> <https://globalart.moscow/udacha/unlockstreak-dell-streak-unlocker-free-updated-2022/> [https://netbizzz.com/wp-content/uploads/2022/06/Freegate\\_Expert\\_Edition\\_Crack\\_\\_Patch\\_With\\_Serial\\_Key\\_Download\\_3264bit\\_Latest.pdf](https://netbizzz.com/wp-content/uploads/2022/06/Freegate_Expert_Edition_Crack__Patch_With_Serial_Key_Download_3264bit_Latest.pdf) [https://www.ponuda24.com/wp-content/uploads/2022/06/Limit\\_Logins.pdf](https://www.ponuda24.com/wp-content/uploads/2022/06/Limit_Logins.pdf) [https://csermoocf6ext.blog/wp-content/uploads/2022/06/binal\\_april2022.pdf](https://csermoocf6ext.blog/wp-content/uploads/2022/06/binal_april2022.pdf) <http://skylightbwy.com/?p=1188>